МИНИСТЕРСТВО ОБРАЗОВАНИЯ И НАУКИ РЕСПУБЛИКИ ТАТАРСТАН государственное автономное профессиональное образовательное учреждение «Казанский колледж технологии и дизайна»

УТВЕРЖДАЮ

Зам. директора по учебной работе

 $T$ рофимова Н.Е.  $\frac{d(2x)}{dx} = \frac{202}{x}$  г.

# **КОНТРОЛЬНО - ОЦЕНОЧНЫЕ СРЕДСТВА ДЛЯ ПРОМЕЖУТОЧНОЙ АТТЕСТАЦИИ В ФОРМЕ ДИФФЕРЕНЦИРОВАННОГО ЗАЧЕТА**

**по общепрофессиональной дисциплине профессионального цикла**

**ОП.10 Информационные технологии в профессиональной деятельности**

специальность: 29.02.03 «Конструирование, моделирование и технология изделий из меха»

(базовой подготовки)

РАССМОТРЕНО И ОДОБРЕНО<br>на заседании МЦК протокол № 1 от 27.08 20 11 г.  $m_{\text{P}}$   $\frac{m_{\text{P}}}{m_{\text{P}}}}$ Председатель МЦК  $\overline{\mathscr{L}}$ 

 $20 \text{ J}$ /  $\Gamma$ .

#### **1.Место дисциплины в структуре ППССЗ**

Дисциплина ОП.10 «Информационные технологии в профессиональной деятельности» входит в профессиональный цикл, является частью программы подготовки специалистов среднего звена в соответствии с ФГОС СПО по специальности 29.02.04 «Конструирование, моделирование и технология швейных изделий» (базовой подготовки).

### **2. Цели и задачи дисциплины**

В результате освоения дисциплины обучающийся должен **уметь:**

использовать технологии сбора, размещения, хранения, накопления, преобразования и передачи данных в профессионально ориентированных информационных системах;

использовать в профессиональной деятельности различные виды программного обеспечения, в том числе специального;

применять компьютерные и телекоммуникационные средства;

**знать:**

основные понятия автоматизированной обработки информации;

общий состав и структуру персональных компьютеров и вычислительных систем;

состав, функции и возможности использования информационных и телекоммуникационных технологий в профессиональной деятельности;

методы и средства сбора, обработки, хранения, передачи и накопления информации;

базовые системные программные продукты и пакеты прикладных программ в области профессиональной деятельности;

основные методы и приемы обеспечения информационной безопасности.

### **3.Требования к результатам освоения**

Полученные в результате освоения дисциплины теоретические знания и практические умения необходимы для формирования следующих ОК и ПК: (ОК 1; 2; 3; 4; 5; 6; 8; 9; ПК 1.1; 2.1; 2.2; 2.3; 3.3. согласно ППССЗ)

ОК 1. Понимать сущность и социальную значимость своей будущей профессии, проявлять к ней устойчивый интерес.

ОК 2. Организовывать собственную деятельность, выбирать типовые методы и способы выполнения профессиональных задач, оценивать их эффективность и качество.

ОК 3. Принимать решения в стандартных и нестандартных ситуациях и нести за них ответственность.

ОК 4. Осуществлять поиск и использование информации, необходимой для эффективного выполнения профессиональных задач, профессионального и личностного развития.

ОК 5. Использовать информационно-коммуникационные технологии в профессиональной деятельности.

ОК 6. Работать в коллективе и команде, эффективно общаться с коллегами, руководством, потребителями.

ОК 8. Самостоятельно определять задачи профессионального и личностного развития, заниматься самообразованием, осознанно планировать повышение квалификации.

ОК 9. Быть готовым к смене технологий в профессиональной деятельности.

ПК 1.1. Применять творческие источники при создании эскизов моделей изделий из меха.

ПК 1.2. Моделировать изделия различных видов на базовой основе.

ПК 1.3. Осуществлять авторский надзор за реализацией художественного решения модели на всех этапах производства изделий из меха.

ПК 2.1. Разрабатывать конструкции и выполнять деталировку моделей.

ПК 2.2. Разрабатывать конструкторскую документацию к внедрению на проектируемое изделие.

ПК 2.3. Проектировать технологическую оснастку.

ПК 2.4. Использовать новые информационные технологии при проектировании изделий.

ПК 3.1. Устанавливать пооперационный маршрут обработки деталей и сборки новых моделей в процессе изготовления.

ПК 3.2. Участвовать в составлении технологических карт выполняемых операций на новые модели изделий из меха в соответствии с нормативной документацией.

ПК 3.3. Участвовать в подборе оборудования при разработке технологических процессов.

ПК 4.1. Участвовать в планировании основных показателей производства продукции и оказания услуг в области профессиональной деятельности в структурном подразделении организации.

ПК 4.2. Планировать и организовывать выполнение работ и оказание услуг в области профессиональной деятельности в структурном подразделении организации исполнителями.

ПК 4.3. Осуществлять контроль и оценку хода и результатов выполнения работ и оказания услуг в области профессиональной деятельности в структурном подразделении организации исполнителями.

ПК 4.4. Вести утвержденную учетно-отчетную документацию структурного подразделения организации.

#### **Планируемые личностные результаты:**

**ЛР 3** Соблюдающий нормы правопорядка, следующий идеалам гражданского общества, обеспечения безопасности, прав и свобод граждан России. Лояльный к установкам и проявлениям представителей субкультур, отличающий их от групп с деструктивным и девиантным поведением. Демонстрирующий неприятие и предупреждающий социально опасное поведение окружающих. Проявляющий поведение честного партнера, отрицающий и не приемлющий коррупцию, как способ достижения цели

**ЛР 4** Проявляющий и демонстрирующий уважение к людям труда, осознающий ценность собственного труда. Стремящийся к формированию в сетевой среде личностно и профессионального конструктивного «цифрового следа»

**ЛР 7** Осознающий приоритетную ценность личности человека; уважающий собственную и чужую уникальность в различных ситуациях, во всех формах и видах деятельности.

**ЛР 14** Демонстрирующий готовность и способность к продолжению образования, в том числе самообразованию, на протяжении всей жизни; сознательное отношение к непрерывному образованию как условию успешной профессиональной и общественной деятельности

### **4. Основные виды занятий и особенности их проведения 4.1 Теоретический курс**

Теоретический курс базируется на изучении следующих тем:

1. Технические средства

2. Базовое программное обеспечение. Программное обеспечение прикладного характера

3. Системное программное обеспечение

4. Подключение к локальной сети

5. Классификация сбора информации

6. Ввод информации с различных устройств

7. Информационные технологии

8. Профессиональное использование Microsoft Office

9. Информационные технологии в управлении швейным производством

- 10. Система Автоматизированного проектирования (САПР)
- 11. САПР «Грация»
- 12. САПР «Ассоль»
- 13. Представление информации

## **4.2 Лабораторно - практические работы**

Комплекс ЛПЗ способствует тому, что обучающийся умеет применять знания, чтобы продемонстрировать практические навыки, полученные в результате выполнения следующих лабораторных и практических работ:

1. ПР№1 «Создание и форматирование документов в Microsoft Office. MS Word»

2. ПР№2 «Создание электронных таблиц в Microsoft Office. MS Ехсеl»

3. ПР№2 «Ведение баз данных в Microsoft Office. МS Access»

4. ПР№4 «Создание презентаций в Microsoft Office. МS Роwег Роint,»

- 5. ПР№5 «САПР «Грация» раскладка лекал»
- 6. ПР№6 «САПР «Грация» конструирование»
- 7. ПР№7 «Печать документов. Устройства вывода информации на печать»

### **4.3 Самостоятельная работа студента**

Самостоятельная работа студентов (СРС) заключается в выполнении заданий, предусмотренных тематикой внеаудиторных работ:

1. Составить перечень прикладных программ

2. Создать презентацию по антивирусным программам

3. Систематизировать пакеты прикладных программ для решения профессиональных задач

4. Составить схемы локальных систем

5. Подготовить реферат о вирусах и способах борьбы с ними

- 6. Написать конспект о различных системах счисления
- 7. Создать презентацию об эволюции сканеров
- 8. Составить схему Структуры АРМ
- 9. Выполнить упражнения в программах САПР

10. Составить таблицу сравнительных характеристик принтеров и плоттеров

11. Выполнение индивидуальных заданий, творческие работы разных видов

### **5. Виды и способы контроля**

Текущий контроль и оценка результатов освоения дисциплины осуществляется преподавателем в процессе устного опроса по темам, проверки и защиты отчетов по выполнению практических работ, тестирования, а также выполнения обучающимися заданий по СРС.

В связи с переходом на дистанционное обучение проверка и контроль выполнения заданий осуществляется преподавателем через использование offline и online технологий через электронную почту, социальные сети, а также в режиме онлайн-видеоконференций через платформы Zoom, Skype. Тестирование студентов выполняется через платформу Google Класс.

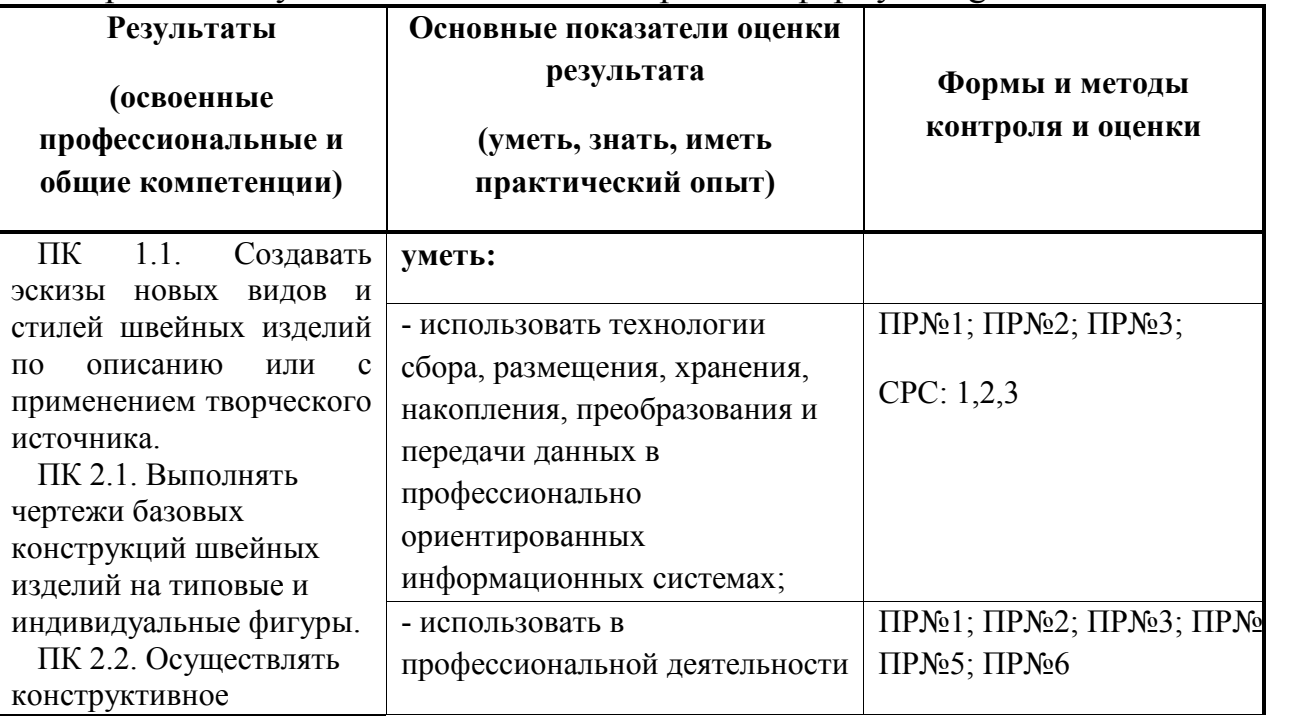

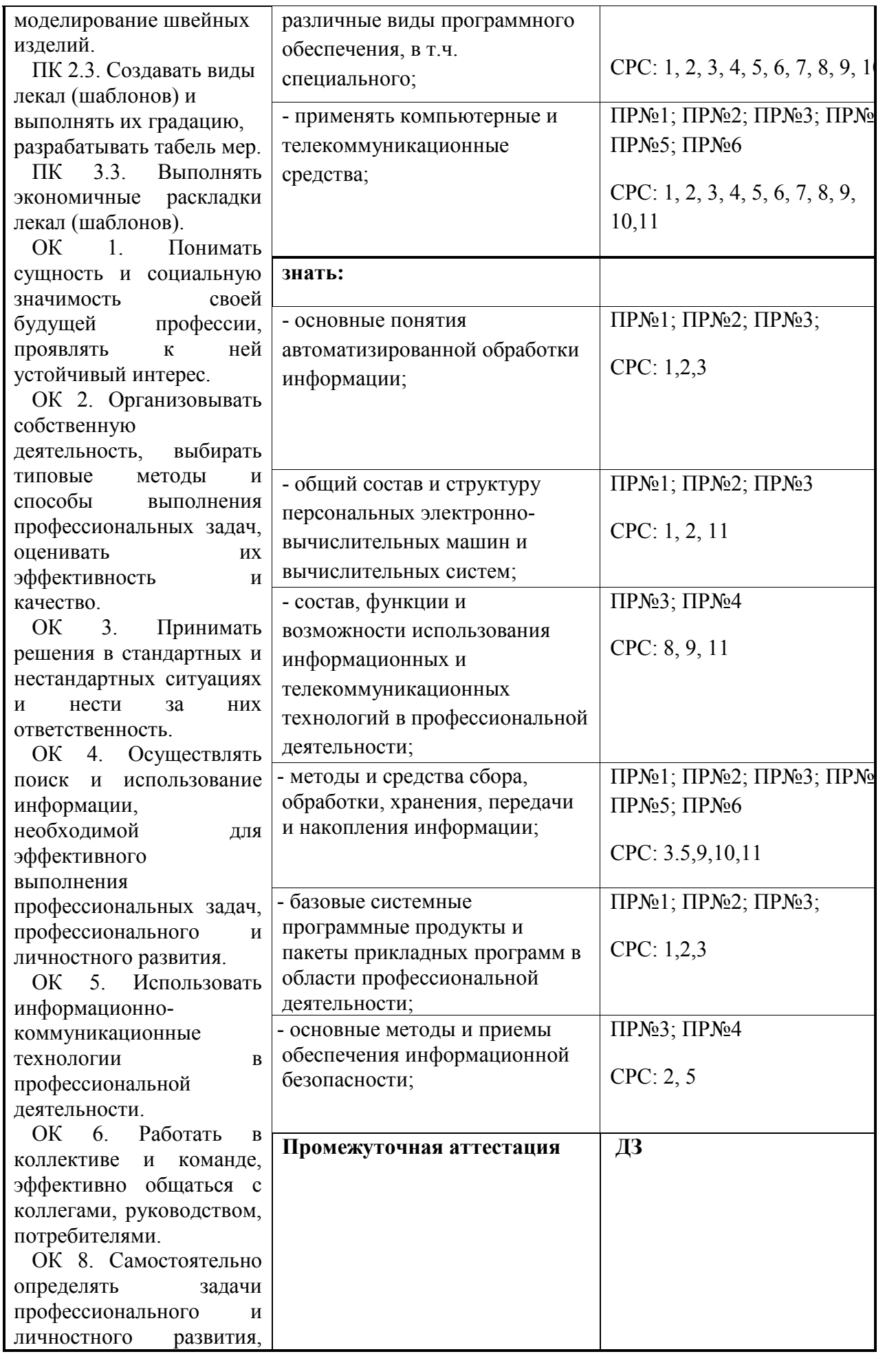

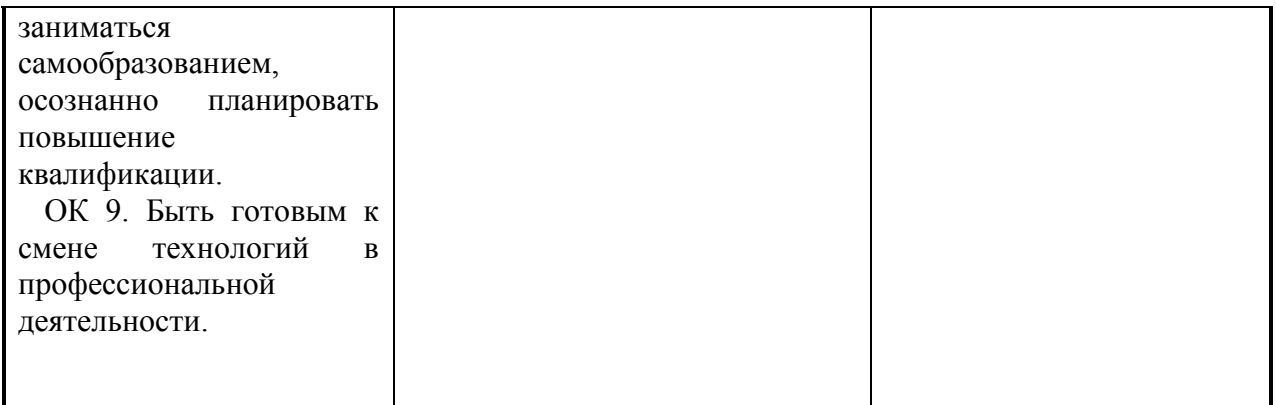

### **6. Оценка достижения обучающимися личностных результатов**

Оценка личностных результатов осуществляется обучающимися в результате самооценки, на основе представленных критериев. Лист самооценки заполняется студентами завершающего курса и вкладывается в портфолио.

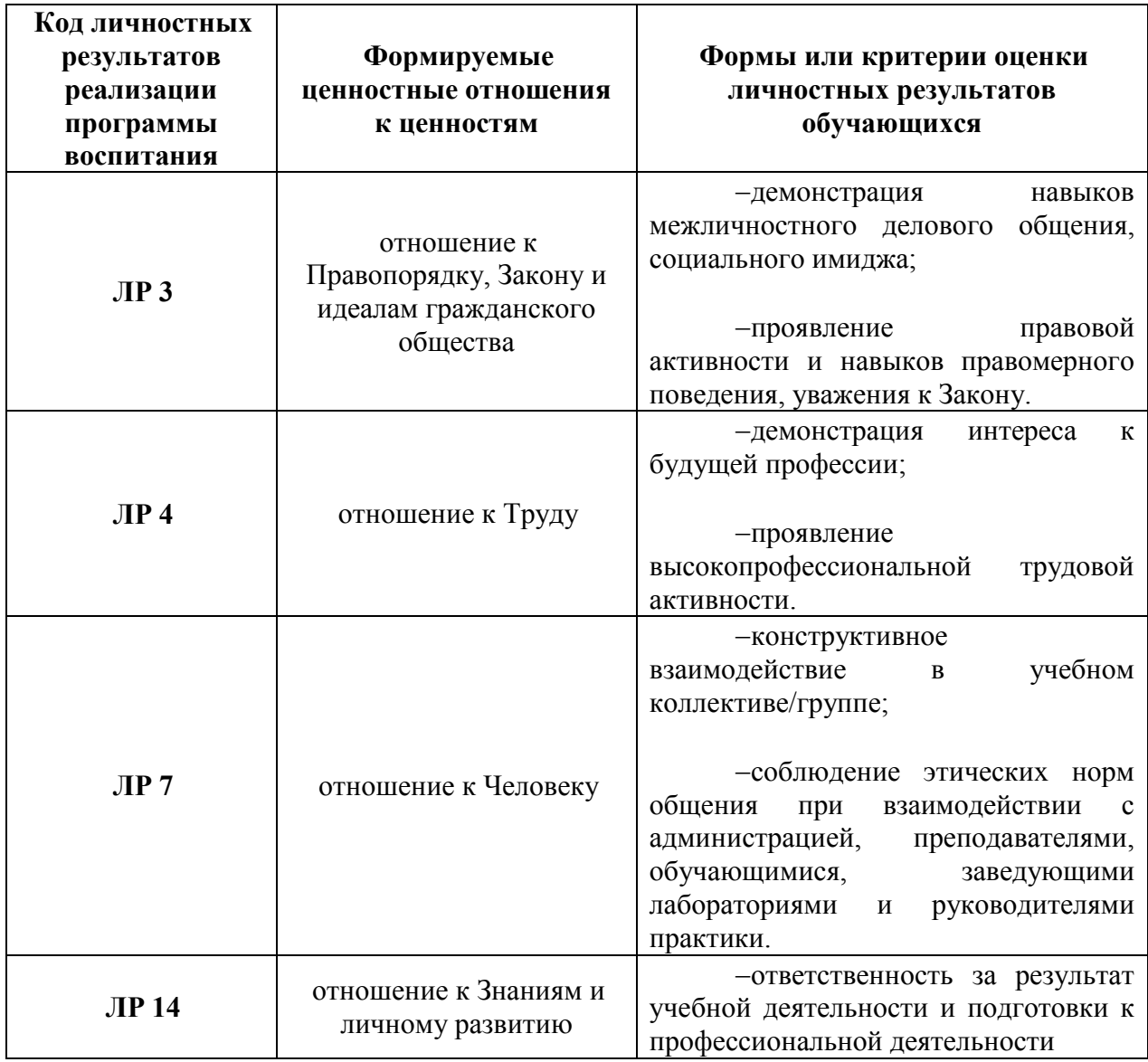

**Количественная оценка результата** (от «2» до «5» баллов) определяется в результате:

-текущего устного опроса по темам;

-промежуточных письменных работ;

-тестирования;

-тестирования в платформе Google Класс;

- проверки письменных работ, высланных на электронную почту.

**Качественная оценка уровня преодоления,** т.е. констатация факта выполнения задания и приобретения определенных практических навыков подтверждается в результате:

-защиты практических работ (ПР)

-выполнения СРС по типовым заданиям.

**Итоговый контроль** и оценка результатов освоения дисциплины осуществляется преподавателем в процессе ДЗ по контрольным вопросам.

В случае дистанционной сдачи ДЗ в связи с переходом на дистанционное обучение **оценка результатов** осуществляется преподавателем через использование offline и online технологий через электронную почту, а также устный ответ в режиме онлайнвидеоконференции через платформу Zoom

### **Перечень контрольных вопросов для ДЗ**

1. Информационные процессы и технологии: основные понятия, свойства, сферы применения, возможности, ограничения, перспективы развития.

- 2. Архитектура персонального компьютера.
- 3. Системный блок.
- 4. Устройство ввода и вывода информации.
- 5. Технические средства информатизации.
- 6. Устройства хранения информации.
- 7. Периферийные устройства.
- 8. Операционные системы.
- 9. Работа с файлами.
- 10. Системное программное обеспечение.
- 11. Подключение к локальной сети.
- 12. Подключение к глобальной сети Internet.
- 13. . Защита файлов и управление доступом.
- 14. Сбор информации из сети Интернет.
- 15. Работа с сайтами.
- 16. Работа с поисковыми системами.
- 17. Работа с электронными библиотеками.

18. Ввод информации с бумажных носителей с помощью сканера, внешних компьютерных носителей и других устройств.

19. Профессиональное использование Microsoft Office. MS Word.

20. Профессиональное использование Microsoft Office. МS Ехсеl.

21. Комплексная автоматизация швейного производства. Общие сведения о САПР. История и тенденции развития швейных САПР.

22. Особенности САПР. Методы работы с лекалами. Характеристика модулей.

23. Конструирование одежды. Градация и раскладка лекал.

24. Расчет технологической последовательности. Расчет куска.

25. Печать документов. Устройства вывода информации на печать.

26. Особенности внедрения информационных технологий на предприятиях швейной промышленности**.**

### КРИТЕРИИ ОЦЕНКИ:

Оценка «отлично» выставляется студенту, глубоко и прочно усвоившему программный материал, исчерпывающе, последовательно, грамотно и логично его излагающему, в ответе которого тесно связываются теория с практикой. При этом студент не затрудняется с ответом при видоизменении задания, свободно справляется с задачами, вопросами и другими видами применения знаний, показывает знакомство с литературой, правильно обосновывает принятые решения

Оценка «хорошо» выставляется студенту, твердо знающему программный материал, грамотно и по существу, излагающему его, не допускающему существенных неточностей в ответе на вопрос, правильно применяющему теоретические положения при решении практических вопросов и задач, владеющему необходимыми знаниями.

Оценка «удовлетворительно» выставляется студенту, который имеет знания только основного материала, но не усвоил его деталей, допускает неточности, недостаточно правильные формулировки, нарушает последовательность изложения программного материала.

Оценка «неудовлетворительно» выставляется студенту, который не знает значительной части программного материала, допускает существенные ошибки.

Разработчик: преподаватель ГАПОУ «Казанский колледж технологии и дизайна» Марышева Г.К.